## Constituency Parsing: CKY

CS 485, Spring 2024
Applications of Natural Language Processing
<a href="https://people.cs.umass.edu/~brenocon/cs485\_s24/">https://people.cs.umass.edu/~brenocon/cs485\_s24/</a>

#### Brendan O'Connor

College of Information and Computer Sciences
University of Massachusetts Amherst

## Context-Free Grammar

- CFG describes a generative process for an (infinite) set of strings
  - I. Nonterminal symbols
    - "S": START symbol / "Sentence" symbol
  - 2. Terminal symbols: word vocabulary
  - 3. Rules (a.k.a. Productions). Practically, two types:

"Grammar": one NT expands to >= 1 NT always one NT on left side of rulep

```
S \rightarrow NP VP
                                I + want a morning flight
     NP \rightarrow Pronoun
                                Los Angeles
              Proper-Noun
                                 a + flight
              Det Nominal
                                morning + flight
Nominal \rightarrow Nominal Noun
              Noun
                                 flights
     VP \rightarrow Verb
                                 do
              Verb NP
                                 want + a flight
                                 leave + Boston + in the morning
              Verb NP PP
                                 leaving + on Thursday
              Verb PP
     PP \rightarrow Preposition NP
                                from + Los Angeles
```

Lexicon: NT expands to a terminal

```
Noun 
ightarrow flights | breeze | trip | morning | \dots
Verb 
ightarrow is | prefer | like | need | want | fly
Adjective 
ightarrow cheapest | non - stop | first | latest
| other | direct | \dots
Pronoun 
ightarrow me | I | you | it | \dots
Proper-Noun 
ightarrow Alaska | Baltimore | Los Angeles
| Chicago | United | American | \dots
Determiner 
ightarrow the | a | an | this | these | that | \dots
Preposition 
ightarrow from | to | on | near | \dots
Conjunction 
ightarrow and | or | but | \dots
```

## Constituent Parse Trees

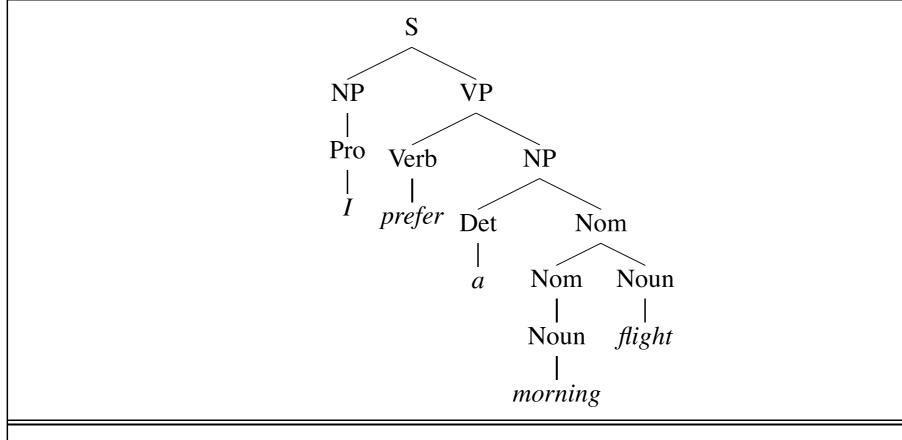

**Figure 12.4** The parse tree for "I prefer a morning flight" according to grammar  $\mathcal{L}_0$ .

#### Bracket notation

(12.2) [S[NP[Pro]]][VP[V[V]]][NP[Det]][NP[Det]][Nom[N[N]]][Nom[N[N]]][Nom[N[N]]]]]]

<=> Set of non-terminal spans (start,end positions) {(NP, 0, I), (VP, I, 5), (NP, 2, 5), ...}

# Parsing with a CFG

- Task: given text and a CFG, answer:
  - Does there exist at least one parse?
  - Enumerate parses (backpointers)
- Problem: extremely high number of possible trees for a sentence, and even a large number of legal trees (licensed by the grammar) for a sentence
  - Many parsing algorithms have been invented to tackle this
- Cocke-Kasami-Younger algorithm (CKY)
  - Bottom-up dynamic programming:
     Find possible nonterminals for short spans of sentence, then possible combinations for higher spans
  - Maintains local ambiguity, representing many subtrees for each span. ("Packed forest" representation)
  - Provably finds all possible parse trees (legal derivations), and correctly says when none exist.
  - Requires converting to Chomsky Normal Form (binarization)

# Chomsky Normal Form

## CKY

#### <u>Grammar</u>

Adj -> yummy

NP -> foods

NP -> store

NP -> NP NP

NP -> Adj NP

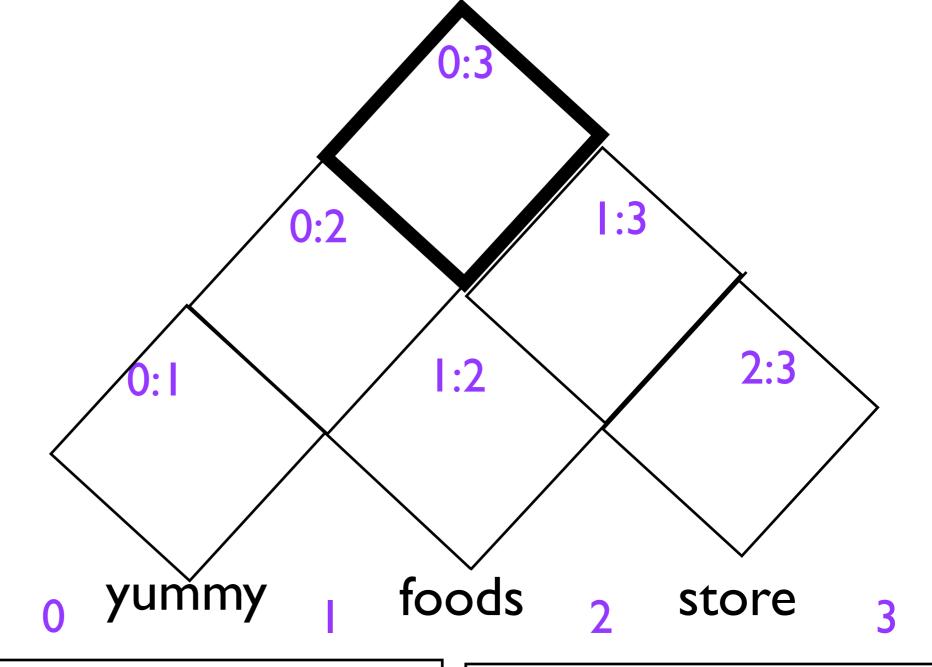

```
For cell [i,j] (loop through them bottom-up)
For possible splitpoint k=(i+1)..(j-1):
For every B in [i,k] and C in [k,j],
If exists rule A -> B C,

add A to cell [i,j] (Recognizer)
... or ...

add (A,B,C, k) to cell [i,j] (Parser)
```

Recognizer: per span, record list of possible nonterminals

Parser: per span, record possible ways the nonterminal was constructed.

## CKY

#### <u>Grammar</u>

Adj -> yummy

NP -> foods

NP -> store

NP -> NP NP

NP -> Adj NP

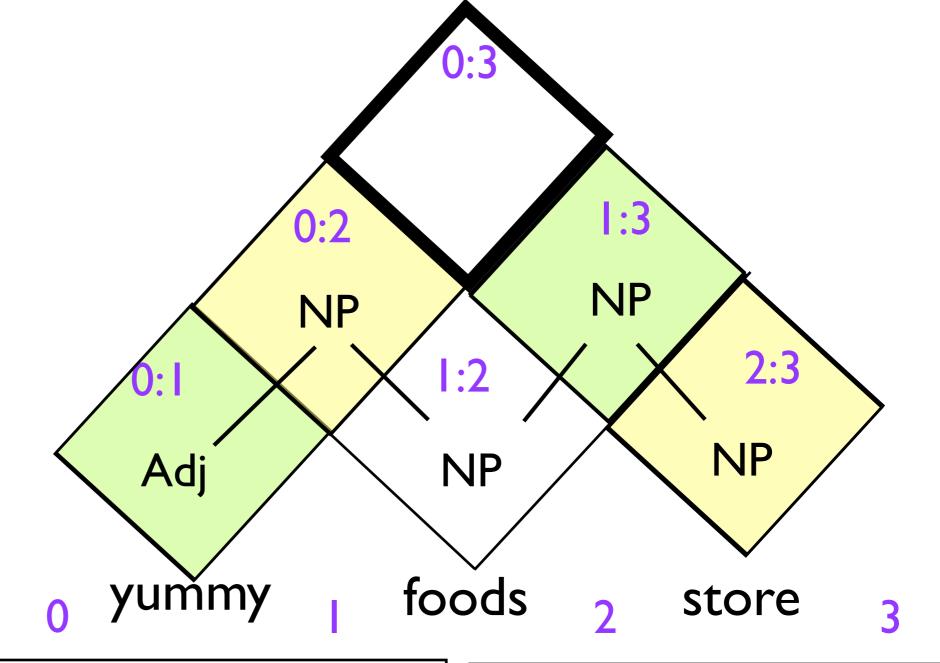

```
For cell [i,j] (loop through them bottom-up)
For possible splitpoint k=(i+1)..(j-1):
For every B in [i,k] and C in [k,j],
If exists rule A -> B C,

add A to cell [i,j] (Recognizer)
... or ...

add (A,B,C, k) to cell [i,j] (Parser)
```

Recognizer: per span, record list of possible nonterminals

<u>Parser</u>: per span, record possible ways the nonterminal was constructed.

## CKY

#### <u>Grammar</u>

Adj -> yummy

NP -> foods

NP -> store

NP -> NP NP

NP -> Adj NP

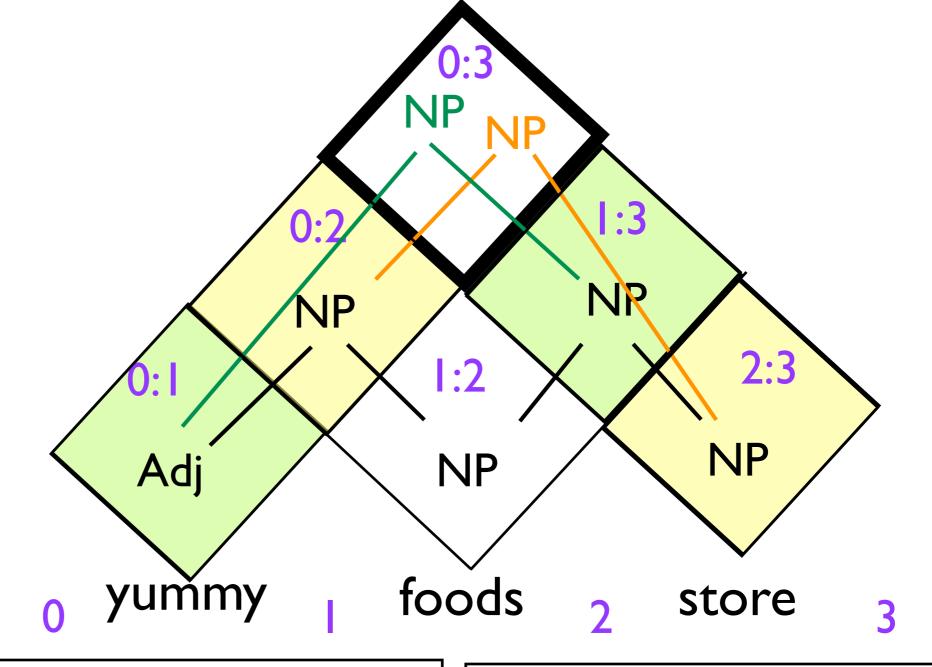

```
For cell [i,j] (loop through them bottom-up)
For possible splitpoint k=(i+1)..(j-1):
For every B in [i,k] and C in [k,j],
If exists rule A -> B C,

add A to cell [i,j] (Recognizer)
... or ...

add (A,B,C, k) to cell [i,j] (Parser)
```

Recognizer: per span, record list of possible nonterminals

<u>Parser</u>: per span, record possible ways the nonterminal was constructed.

 $S \rightarrow NP VP$ 

 $NP \rightarrow NP PP$ 

 $VP \rightarrow V NP$ 

 $VP \rightarrow VP PP$ 

 $PP \rightarrow P NP$ 

 $NP \rightarrow she$ 

 $NP \rightarrow fish$ 

 $NP \rightarrow fork$ 

 $NP \rightarrow chopsticks$ 

 $V \rightarrow eats$ 

 $V \rightarrow fish$ 

 $P \rightarrow with$ 

she eats fish with chopsticks

she eats fish with chopsticks

Fill in the CYK dynamic programming table to parse the sentence below. In the bottom right corner, draw the two parse trees. Show the possible nonterminals in each cell. Optional: draw the backpointers too.

| 0<br>obo | NP   |      |      |           |           |
|----------|------|------|------|-----------|-----------|
| she      | 1    |      |      |           |           |
|          |      |      |      |           |           |
|          | eats | 2    |      |           |           |
|          |      | fish | 3    |           |           |
|          |      |      | with |           |           |
|          |      |      |      | 4         |           |
|          |      |      |      | chopstick | <b>KS</b> |
|          |      |      |      |           | 5         |

| $S \rightarrow NP VP$  | $NP \rightarrow she$  |
|------------------------|-----------------------|
| $NP \rightarrow NP PP$ | $NP \rightarrow fish$ |
| $VP \rightarrow V NP$  | $NP \rightarrow fork$ |
| $VP \rightarrow VP PP$ | NP → chopsticks       |
| $PP \rightarrow P NP$  | $V \rightarrow eats$  |
|                        | $V \rightarrow fish$  |
|                        | $P \rightarrow with$  |

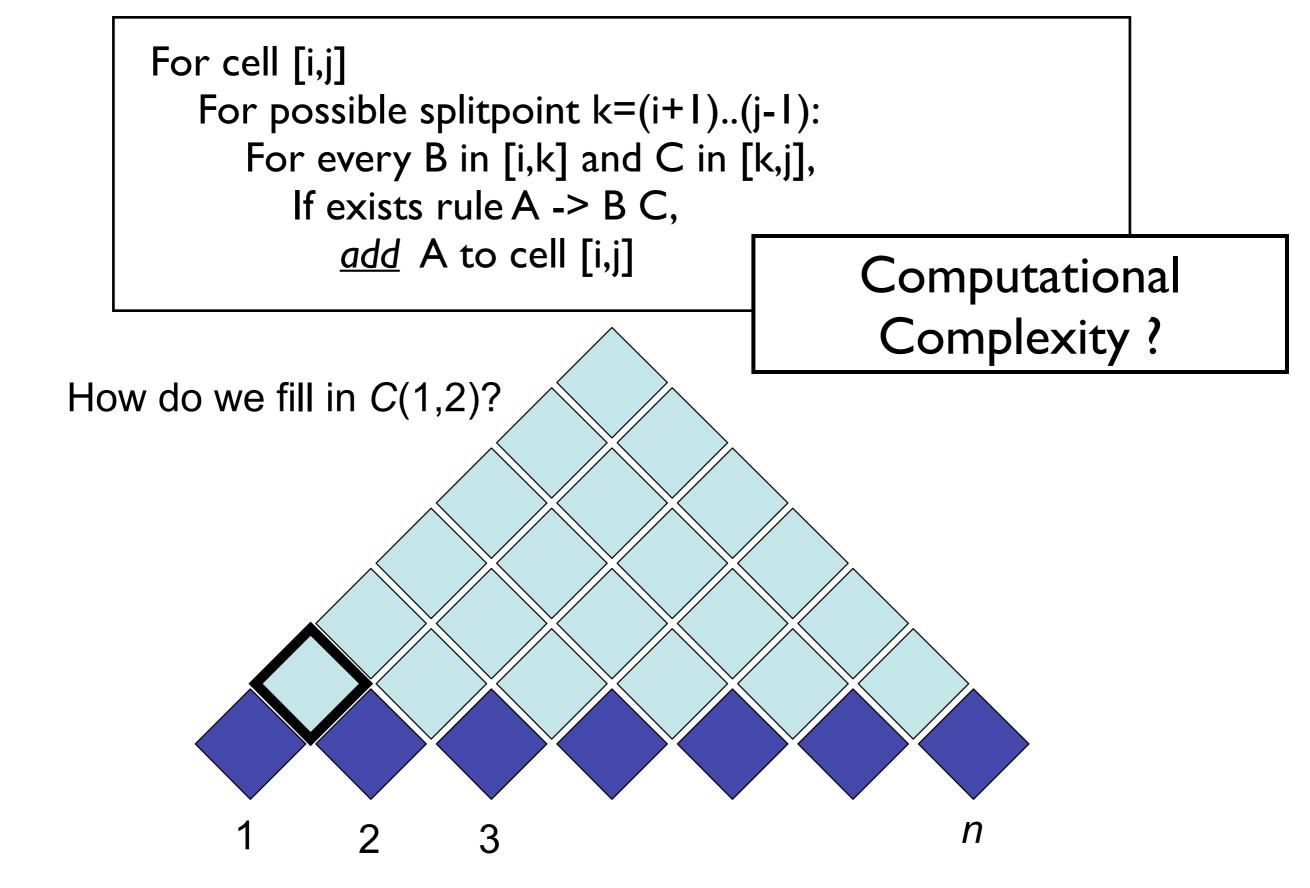

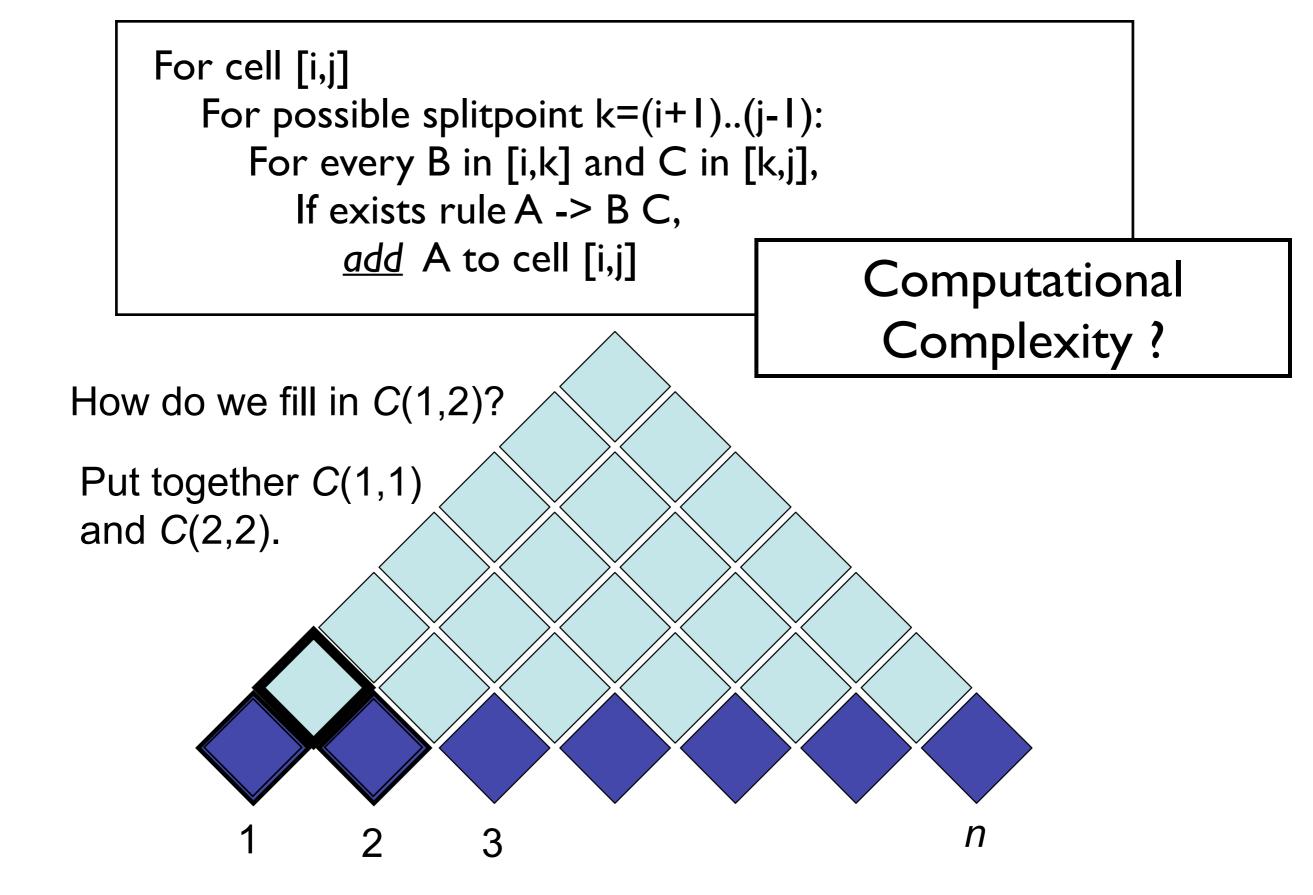

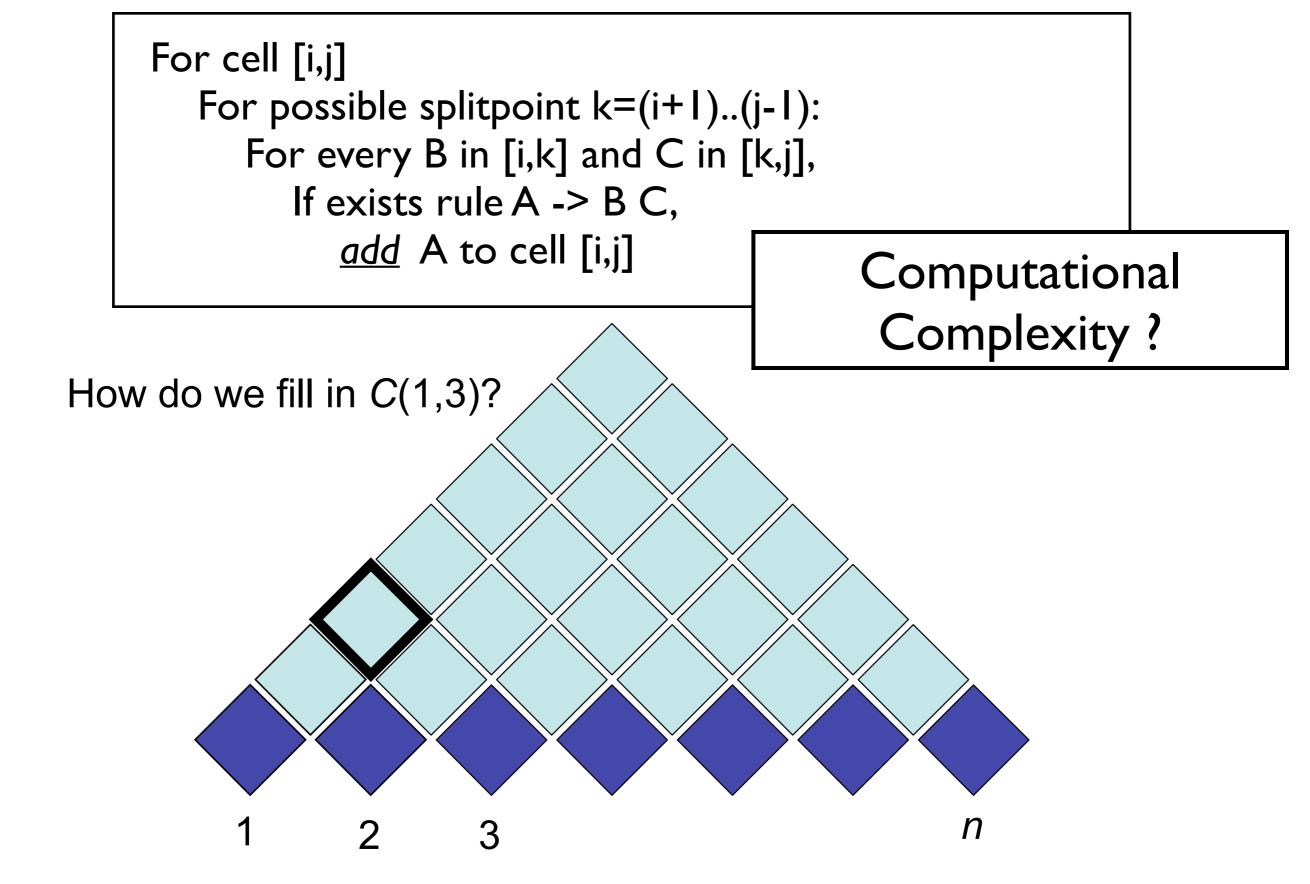

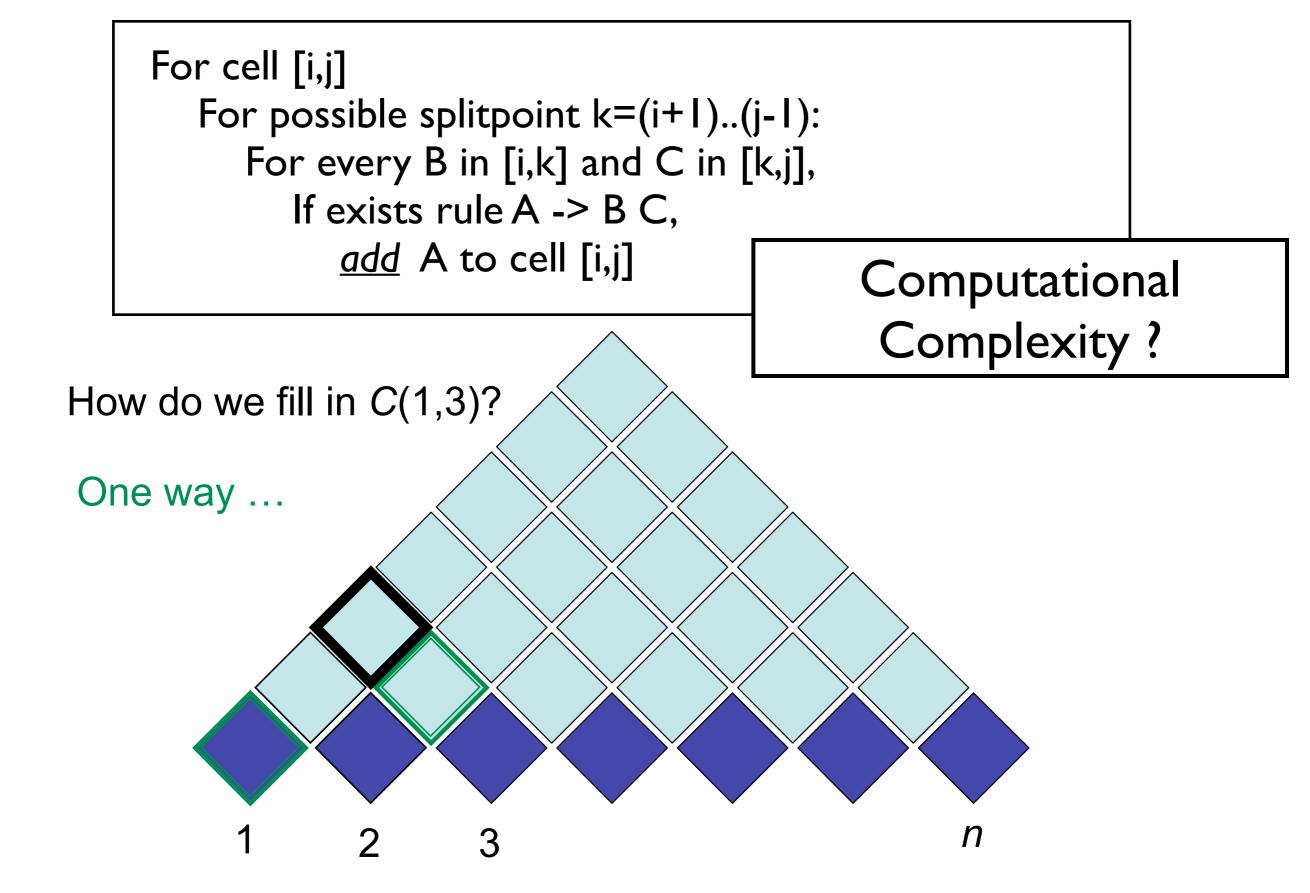

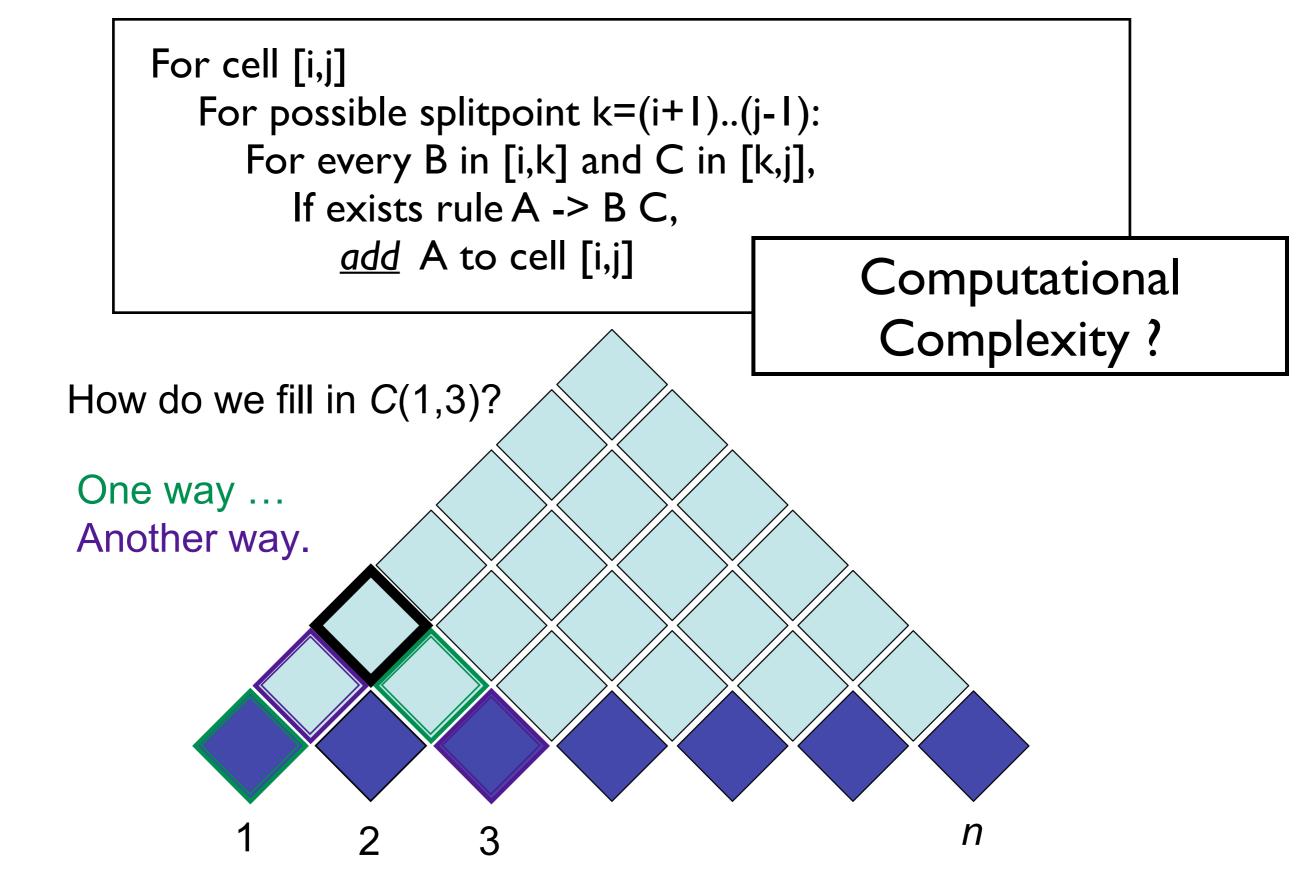

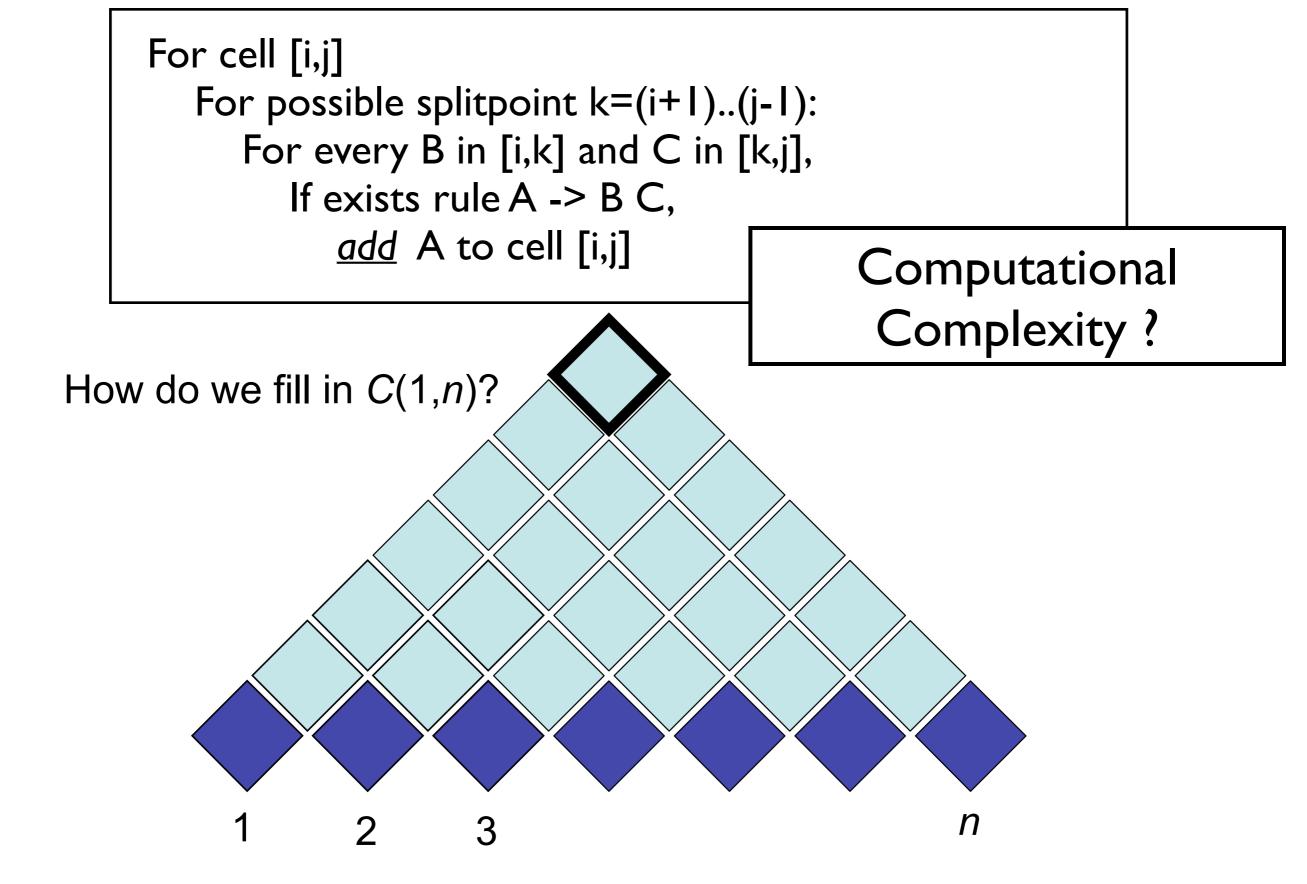

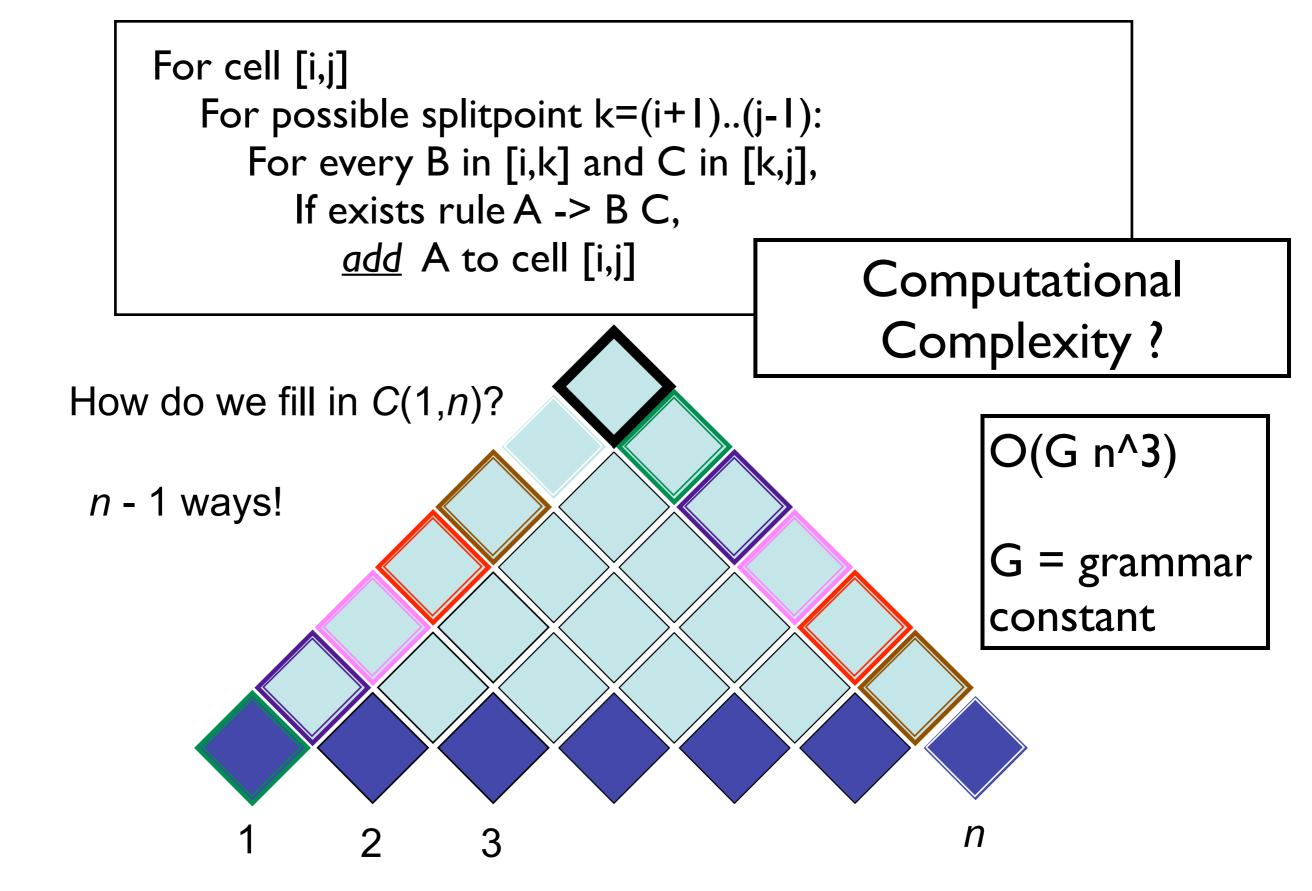

## Probabilistic CFGs

| $S \rightarrow NP VP$            | [.80] | $Det \rightarrow that [.10] \mid a [.30] \mid the [.60]$ |
|----------------------------------|-------|----------------------------------------------------------|
| $S \rightarrow Aux NP VP$        | [.15] | $Noun \rightarrow book [.10] \mid flight [.30]$          |
| $S \rightarrow VP$               | [.05] | meal [.15]   money [.05]                                 |
| $NP \rightarrow Pronoun$         | [.35] | flights [.40]   dinner [.10]                             |
| $NP \rightarrow Proper-Noun$     | [.30] | $Verb \rightarrow book [.30] \mid include [.30]$         |
| $NP \rightarrow Det Nominal$     | [.20] | prefer; [.40]                                            |
| $NP \rightarrow Nominal$         | [.15] | $Pronoun \rightarrow I[.40] \mid she[.05]$               |
| $Nominal \rightarrow Noun$       | [.75] | <i>me</i> [.15]   <i>you</i> [.40]                       |
| Nominal → Nominal Noun           | [.20] | <i>Proper-Noun</i> → <i>Houston</i> [.60]                |
| $Nominal \rightarrow Nominal PP$ | [.05] | TWA [.40]                                                |
| $VP \rightarrow Verb$            | [.35] | $Aux \rightarrow does [.60] \mid can [40]$               |
| $VP \rightarrow Verb NP$         | [.20] | $Preposition \rightarrow from [.30] \mid to [.30]$       |
| $VP \rightarrow Verb NP PP$      | [.10] | on [.20]   near [.15]                                    |
| $VP \rightarrow Verb PP$         | [.15] | through [.05]                                            |
| $VP \rightarrow Verb NP NP$      | [.05] |                                                          |
| $VP \rightarrow VP PP$           | [.15] |                                                          |
| $PP \rightarrow Preposition NP$  | [1.0] |                                                          |

- Defines a probabilistic generative process for words in a sentence
- (How to learn? Fully supervised with a treebank...)

```
( (S
    (NP-SBJ (NNP General) (NNP Electric) (NNP Co.) )
    (VP (VBD said)
      (SBAR (-NONE- 0)
        (S
          (NP-SBJ (PRP it) )
          (VP (VBD signed)
            (NP
              (NP (DT a) (NN contract) )
              (PP (-NONE- *ICH*-3) ))
            (PP (IN with)
              (NP
                (NP (DT the) (NNS developers) )
                (PP (IN of)
                  (NP (DT the) (NNP Ocean) (NNP State) (NNP Power) (NN project) ))))
            (PP-3 (IN for)
              (NP
                (NP (DT the) (JJ second) (NN phase) )
                (PP (IN of)
                  (NP
                    (NP (DT an) (JJ independent)
                       (ADJP
                         (QP ($ $) (CD 400) (CD million) )
                         (-NONE- *U*) )
                       (NN power) (NN plant) )
                    (, ,)
                     (SBAR
                       (WHNP-2 (WDT which))
                       (S
                         (NP-SBJ-1 (-NONE- *T*-2) )
                         (VP (VBZ is)
                           (VP (VBG being)
                             (VP (VBN built)
                               (NP (-NONE- *-1))
                               (PP-LOC (IN in)
                                 (NP
                                   (NP (NNP Burrillville) )
                                   (, ,)
                                   (NP (NNP R.I) ))))))))))))))))
```

### Penn Treebank

## PCFG as LM

# Is a PCFG a good LM? Yes...

# Is a PCFG a good LM? No...

## (P)CFG model, (P)CKY algorithm

- CKY: given CFG and sentence w
  - Does there exist at least one parse?
  - Enumerate parses (backpointers)
- Probabilistic CKY: given PCFG and sentence w
  - Likelihood of sentence P(w)
  - Most probable parse ("Viterbi parse")
     argmaxy P(y | w) = argmaxy P(y, w)

- Parsing model accuracy: lots of ambiguity!!
  - PCFGs lack lexical information to resolve ambiguities (sneak in world knowledge?)
  - Modern constituent parsers: enrich PCFG with lexical information and fine-grained nonterminals
  - Modern dependency parsers: effectively the same trick
- Parsers' computational efficiency
  - Grammar constant; pruning & heuristic search
  - O(N³) for CKY (ok? depends...)
  - O(N) left-to-right incremental algorithms
- What was the syntactic training data?